# МИНИСТЕРСТВО ОБРАЗОВАНИЯ СТАВРОПОЛЬСКОГО КРАЯ ГОСУДАРСТВЕННОЕ БЮДЖЕТНОЕ ПРОФЕССИОНАЛЬНОЕ ОБРАЗОВАТЕЛЬНОЕ УЧРЕЖДЕНИЕ «ЖЕЛЕЗНОВОДСКИЙ ХУДОЖЕСТВЕННО-СТРОИТЕЛЬНЫЙ ТЕХНИКУМ ИМЕНИ КАЗАЧЬЕГО ГЕНЕРАЛА В.П. БОНДАРЕВА»

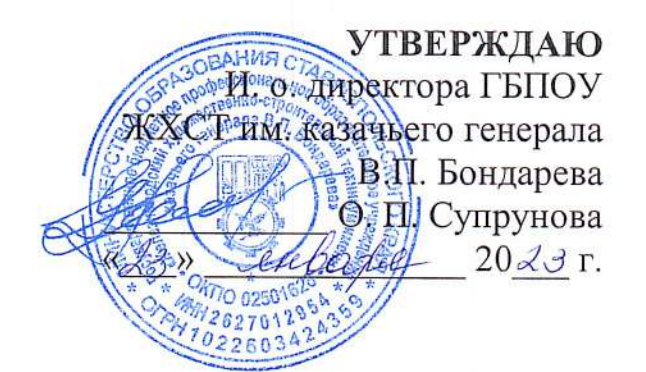

## РАБОЧАЯ ПРОГРАММА

# ПРОФЕССИОНАЛЬНОГО МОДУЛЯ

# ПМ.03 «ПОДГОТОВКА ИНТЕРФЕЙСНОЙ ГРАФИКИ»

профессия 09.01.03 «Оператор информационных систем и ресурсов»

2023 г.

Рабочая программа профессионального модуля ПМ.03 ПОДГОТОВКА ИНТЕРФЕЙСНОЙ ГРАФИКИ разработана на основе:

федерального государственного образовательного стандарта среднего профессионального образования профессии  $\overline{10}$ 09.01.03 Оператор информационных систем и ресурсов, утвержденного Приказом Минпросвещения РФ от 11 ноября 2022 г. № 974 "Об утверждении федерального государственного образовательного стандарта среднего профессионального образования  $\Pi$ O профессии Оператор 09.01.03 информационных систем pecypcos»  $\overline{M}$ (зарегистрировано в Минюсте РФ 19 декабря 2022 г., регистрационный N 71639);

приказа Министерства науки и высшего образования РФ и Министерства просвещения РФ от 5 августа 2020 г. N 885/390 "О практической подготовке обучающихся" (зарегистрировано в Минюсте РФ 11 сентября 2020 г., регистрационный N 59778).

Организация-разработчик: Государственное бюджетное профессиональное образовательное учреждение «Железноводский художественно-строительный техникум имени казачьего генерала  $B.\Pi.$ Бондарева».

Разработчик: Назарцев М.С., преподаватель специальных дисциплин.

Рассмотрено на заседании МО информационных систем и технологий Протокол № 5 от 10. 01. 2023 г. **Председатель МО** Назарцев М.С.

## Согласовано

Заместитель директора по УР U. Laceonete Karkoba H.H. Заместитель директора по НМР  $m$ Муртазалиева Д.Р. Заместитель директора по ПОиСП Романова А.Л.

Согласовано Директор **CHHOA** ООО «Форте-сервис» г. Пятигорск E.A. Pyn  $\kappa$  20»

# **СОДЕРЖАНИЕ**

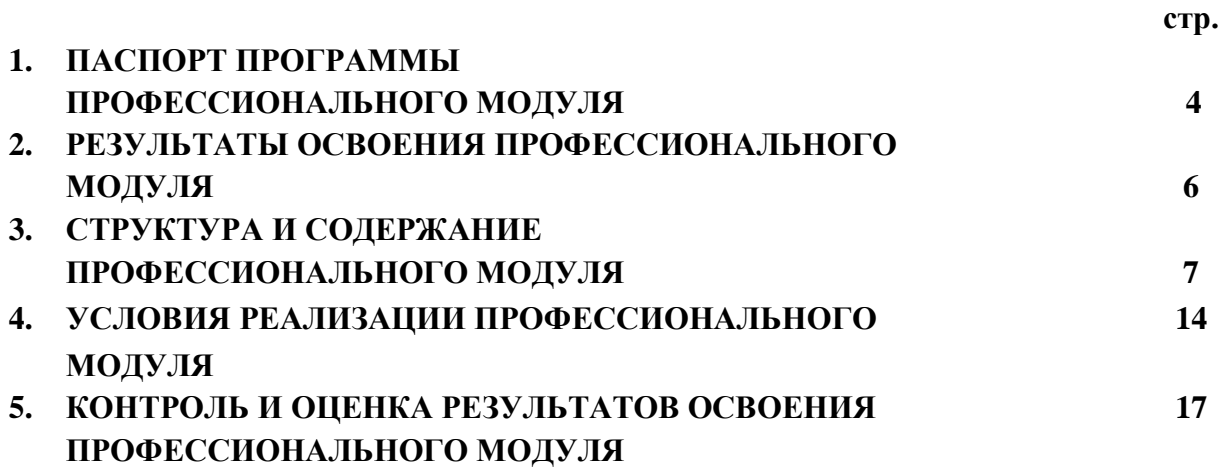

## **1. ПАСПОРТ РАБОЧЕЙ ПРОГРАММЫ ПРОФЕССИОНАЛЬНОГО МОДУЛЯ ПМ.03 ПОДГОТОВКА ИНТЕРФЕЙСНОЙ ГРАФИКИ**

## **1.1. Область применения рабочей программы профессионального модуля**

Рабочая программа профессионального модуля является частью программы подготовки квалифицированных рабочих, служащих в соответствии с ФГОС СПО по профессии 09.01.03 Оператор информационных систем и ресурсов.

**1.2. Место профессионального модуля в структуре основной профессиональной образовательной программы:** профессиональный модуль входит в профессиональный учебный цикл.

## **1.3. Цели и задачи профессионального модуля – требования к результатам освоения профессионального модуля:**

В результате освоения профессионального модуля студент должен иметь практический опыт:

 обработки изображений (масштабирование, кадрирование, изменение разрешения и палитры);

 сохранения изображений в различных форматах и оптимизирование их для публикации в Интернете;

 разработки графического пользовательского интерфейса в целом или отдельных элементов управления по определенному ранее визуальному стилю;

- создания раскадровок анимации интерфейсных объектов;
- разработки пиктограмм, включая разработку их метафор;
- рисования различных видов интерфейсной графики.

В результате освоения профессионального модуля студент должен знать:

- историю происхождения графики, её развития и последующей модернизации;
- правила перспективы, колористики, композиции, светотени и изображения объема;

 требования целевых операционных систем и платформ к пиктограммам и элементам управления;

- общие принципы анимации;
- правила типографского набора текста и верстки.

В результате освоения профессионального модуля студент должен уметь:

- оптимизировать интерфейсную графику под различные разрешения экрана;
- создавать графические документы в программах подготовки растровых изображений;
- создавать графические документы в программах подготовки векторных изображений;
- рисовать анимационные последовательности и раскадровку;

 подбирать графические метафоры, максимально точно соответствующие назначению разрабатываемого элемента управления;

работать в границах заданного стиля.

## **1.4. Количество часов на освоение программы профессионального модуля:**

Всего 336 часов, в том числе:

максимальной учебной нагрузки студента 336 часов, в том числе:

- обязательной аудиторной учебной нагрузки студента 156 часов;
- учебная практика 36 часов;
- производственная практика 144 часа.

# **2. РЕЗУЛЬТАТЫ ОСВОЕНИЯ ПРОФЕССИОНАЛЬНОГОМОДУЛЯ**

Результатом освоения профессионального модуля является овладение студентами видом профессиональной деятельности подготовка интерфейсной графики, в том числе профессиональными (ПК) и общими (ОК) компетенциями:

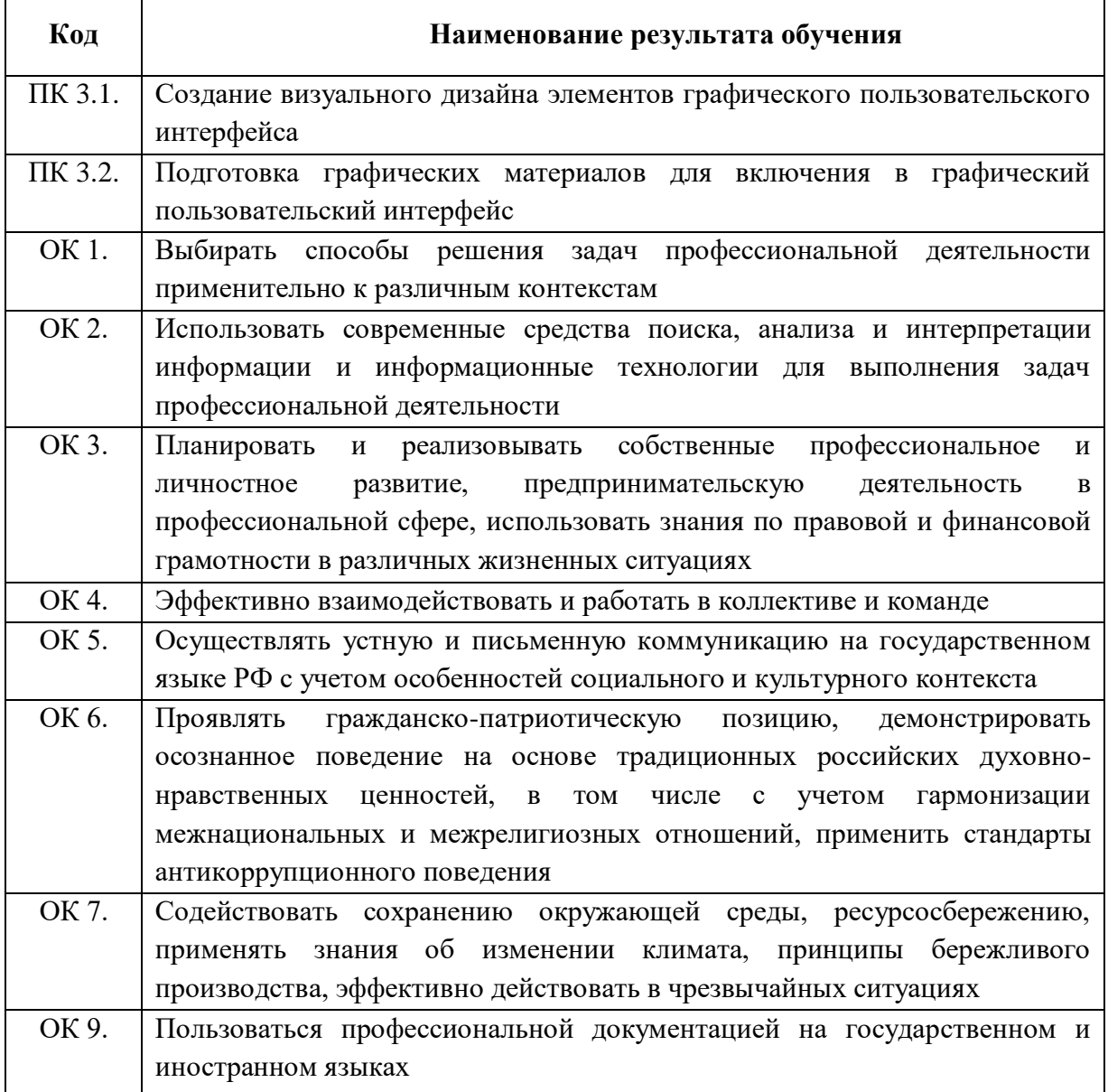

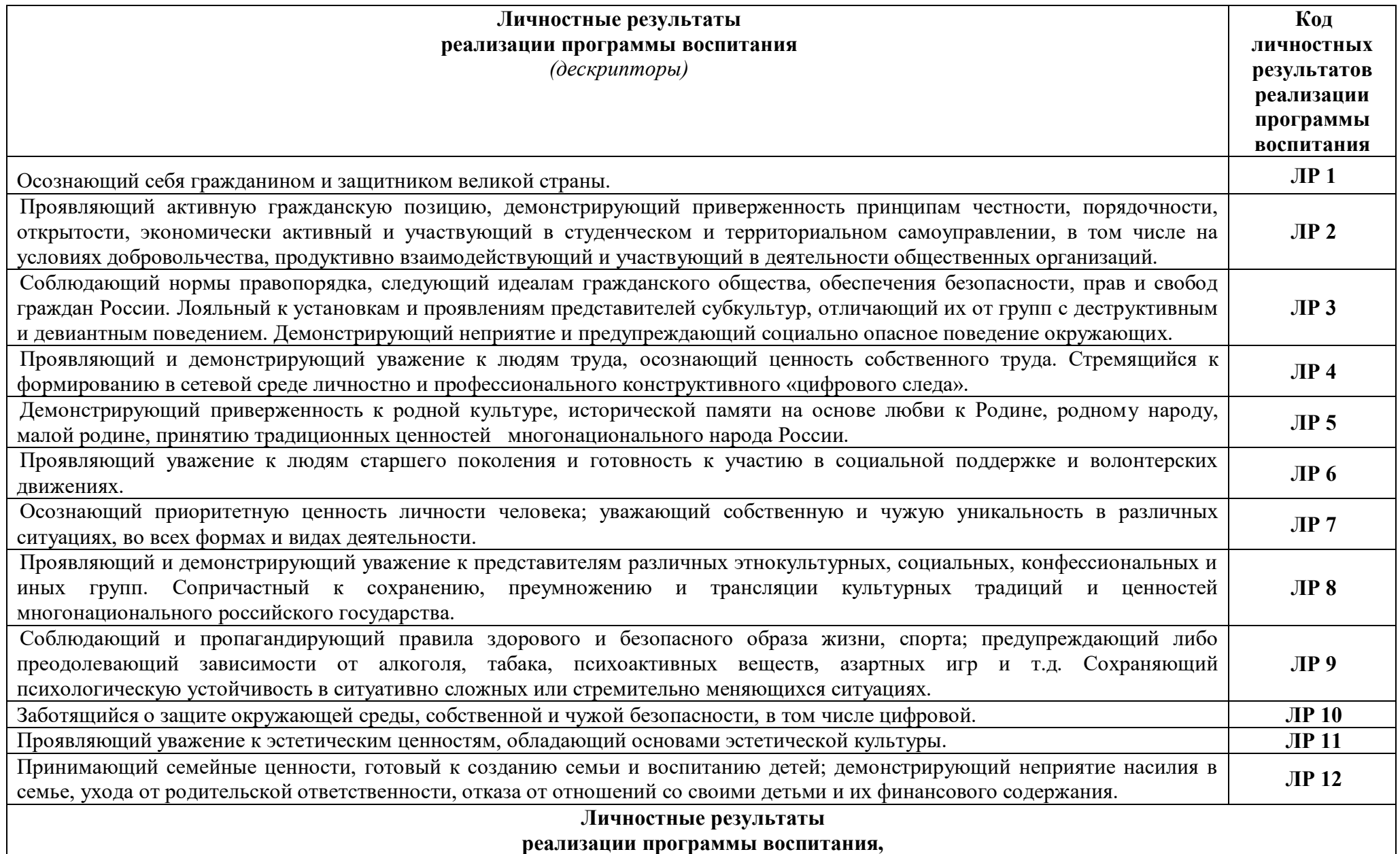

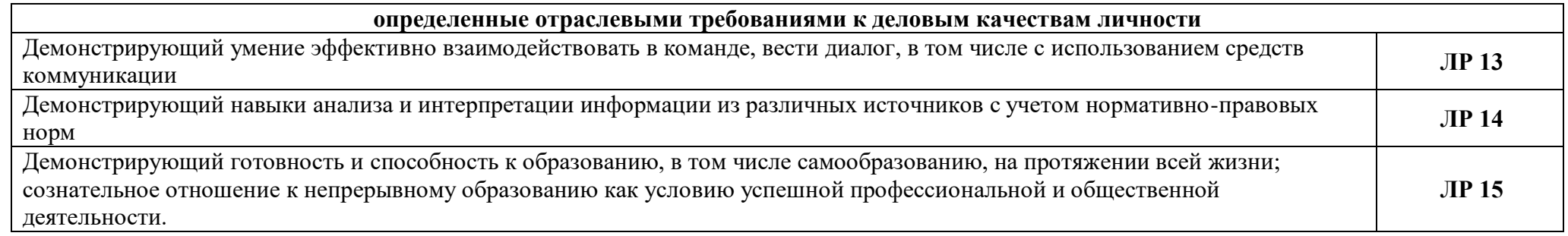

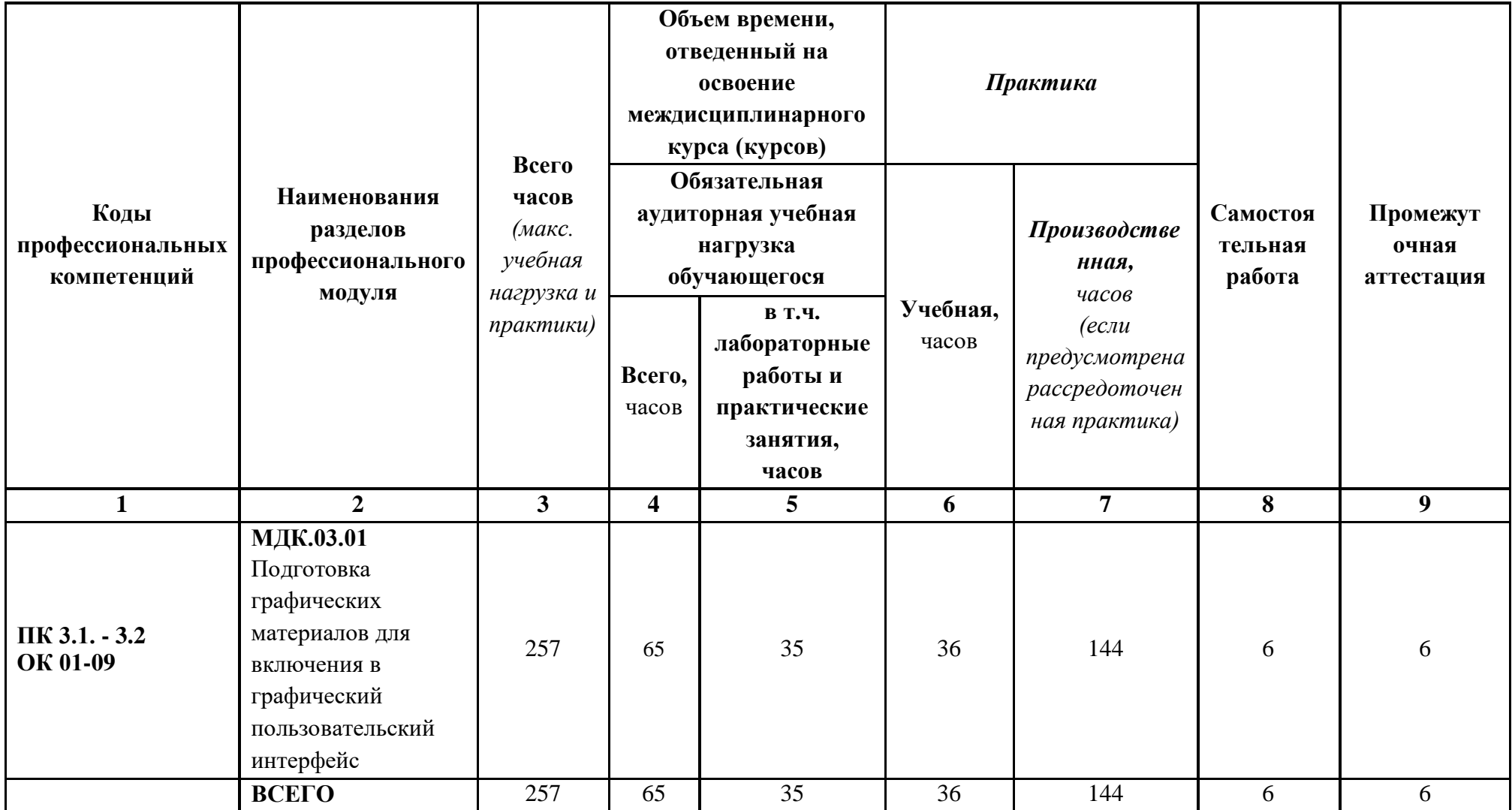

## **3. СТРУКТУРА И СОДЕРЖАНИЕ ПРОФЕССИОНАЛЬНОГО МОДУЛЯ**

**3.1. Тематический план профессионального модуля ПМ.03 Подготовка интерфейсной графики.**

# **3.2. Тематический план и содержание профессионального модуля ПМ.03. Подготовка интерфейсной графики**

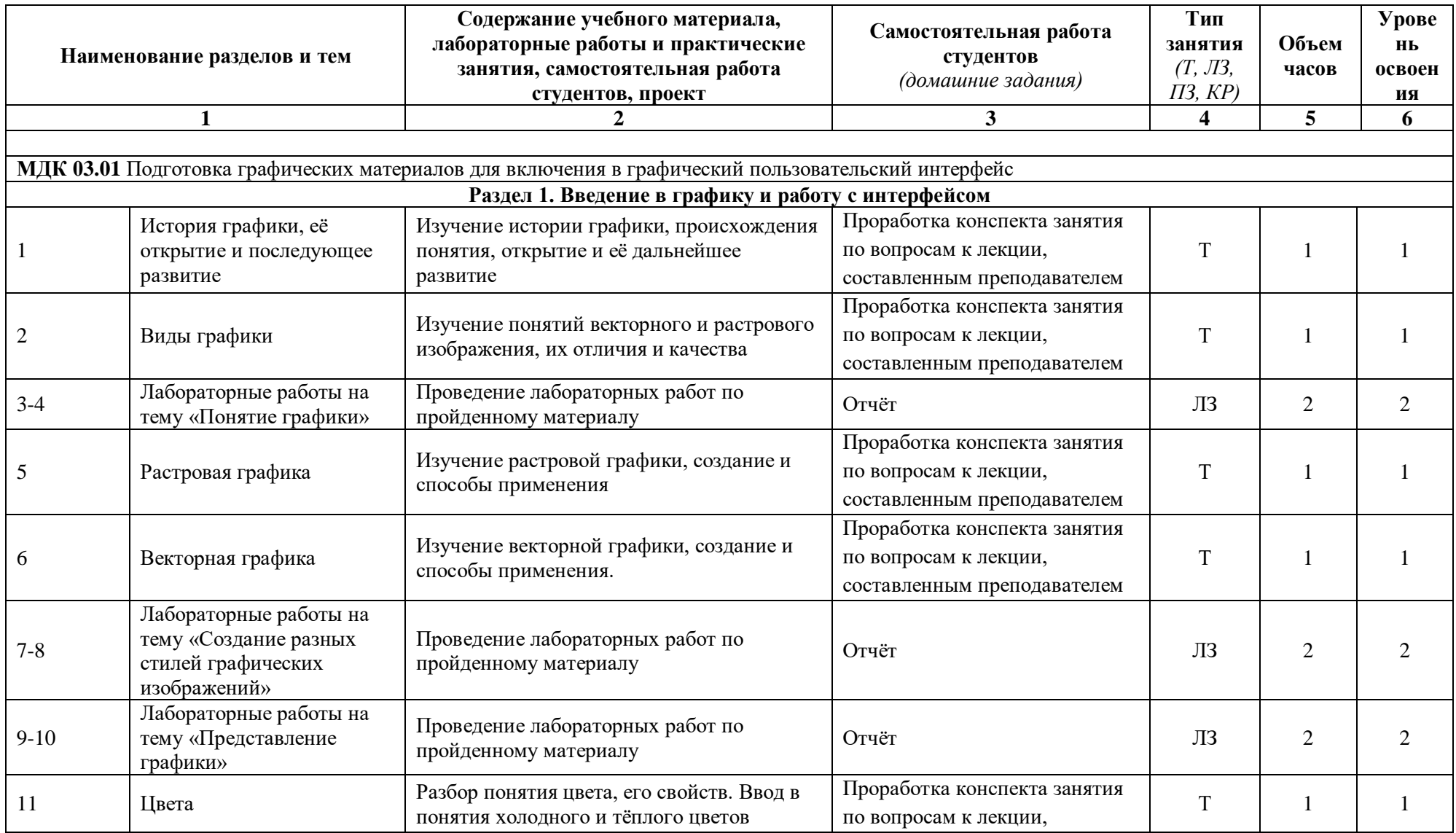

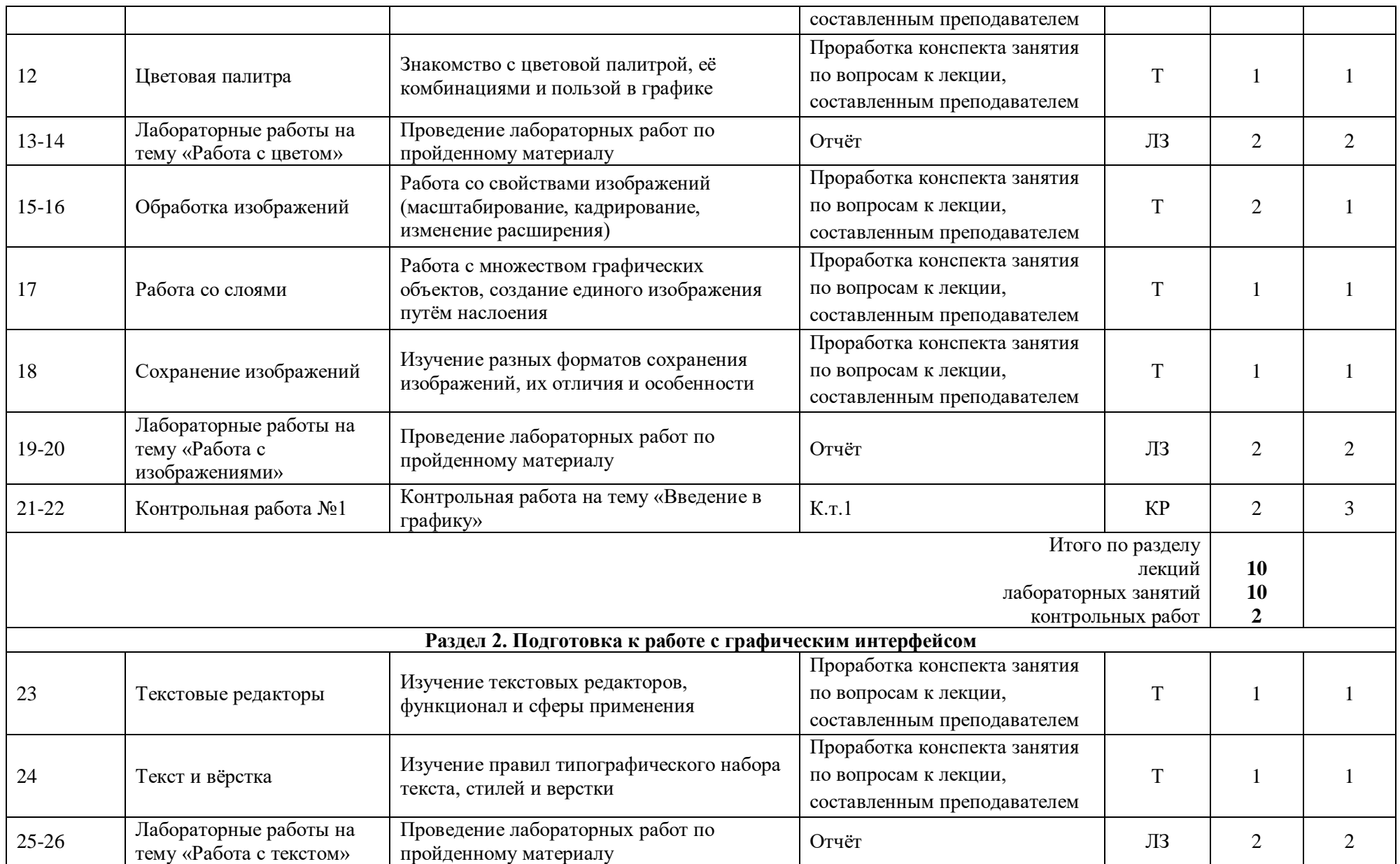

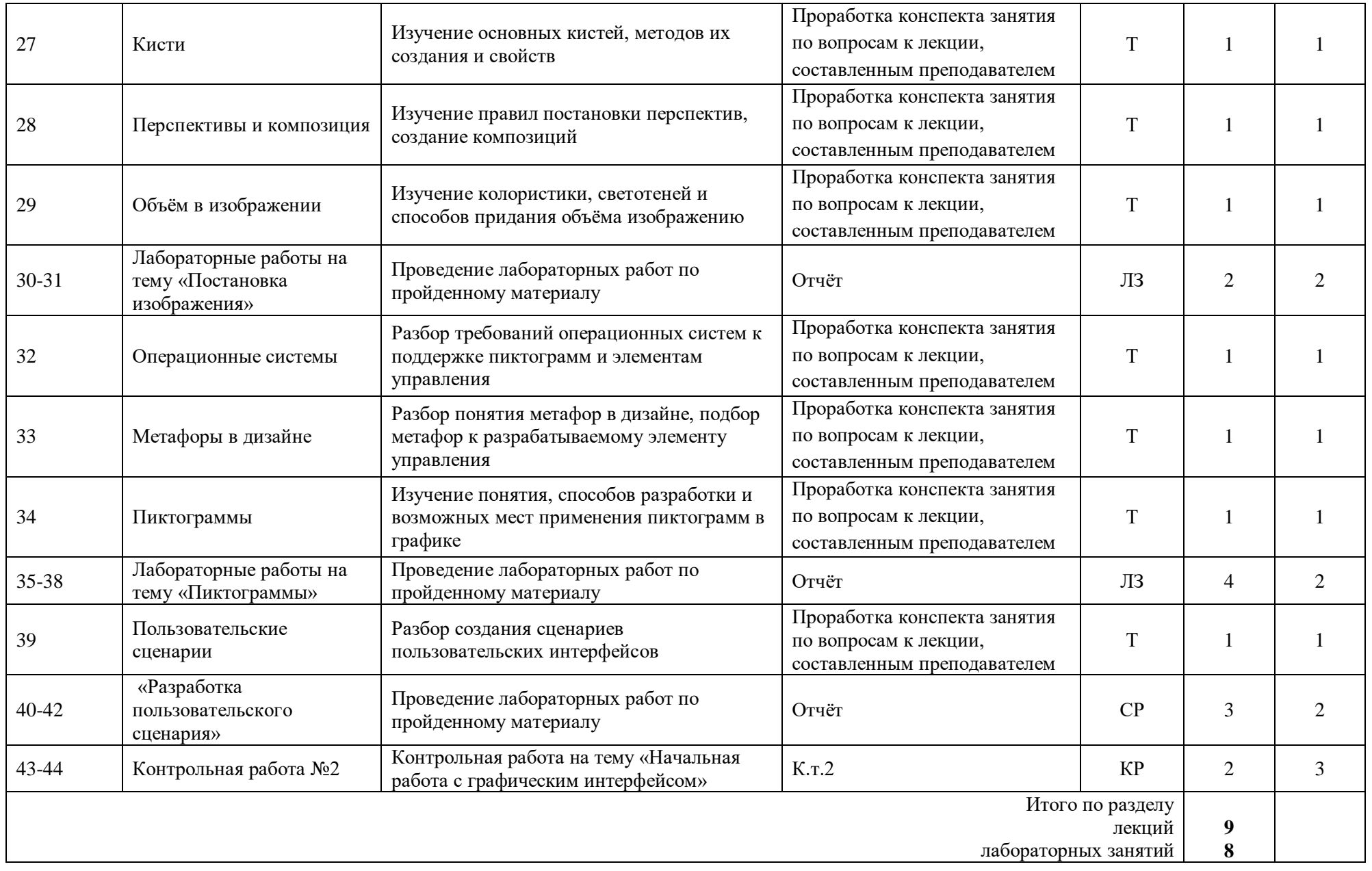

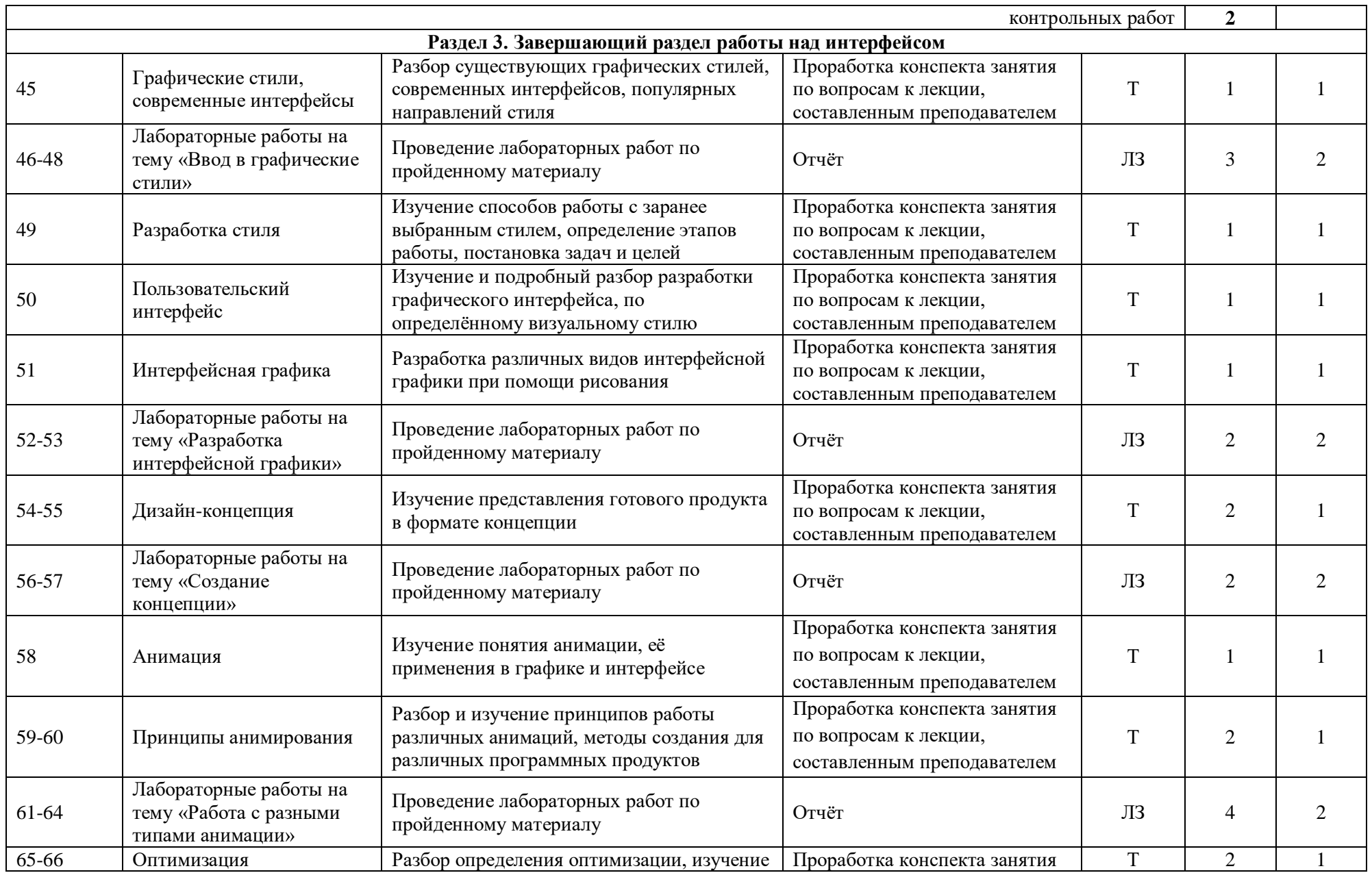

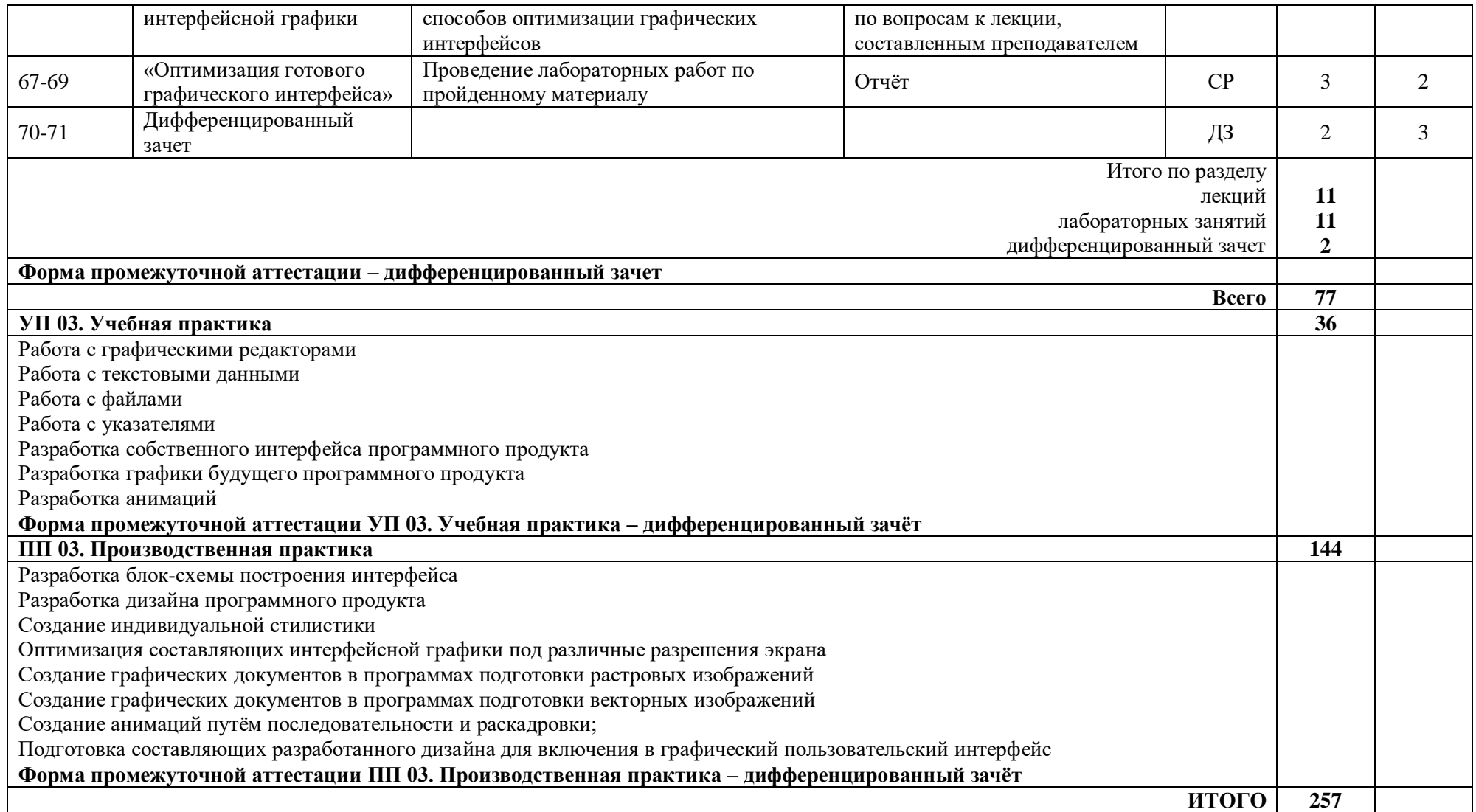

### **4. УСЛОВИЯ РЕАЛИЗАЦИИ ПРОФЕССИОНАЛЬНОГО МОДУЛЯ**

#### **4.1. Требования к минимальному материально-техническому обеспечению**

Реализация профессионального модуля осуществляется в учебной лаборатории, учебный кабинет № 146 лаборатория «Компьютерной графики».

Оборудование: автоматизированное рабочее место преподавателя (компьютер с процессором Core i5 с оперативной памятью 32 Гб), автоматизированные рабочие места обучающихся (компьютеры с процессором Core i5 с оперативной памятью 16 Гб), столы обучающихся - 15, стулья обучающихся 30, стол преподавателя - 1, стул преподавателя - 1; шкаф для литературы – 3, интерактивная доска - 1, мультимедийный видеопроектор - 1, ЭУМК - 14, учебная, учебно-методическая литература, МФУ, аудиосистема, маркерная доска, демонстрационный экран, демонстрационные стенды, графические планшеты

Программное обеспечение: MS OFFICE 2016,PHP MY Admin, Microsoft SQL Server 8.0,RAD Studio 10,VirtualBox, Cisco Packet Tracer (Packet Tracer),Microsoft Visual Studio 2016,Python 3.7.4, Oracle Database, Microsoft Visual Studio Code, Компас 3D,1С. Предприятие 8.3, ЭмуляторандроидNOXPlayer, Open Server, Архиваторы 7ZIP,Audacity, Handbrake, Foxit Reader, Microsoft Visio 142, 141, Microsoft Publisher, Браузеры: Google Chrome, Mozilla, Opera, Yandex, MPC, Notepad++, Format Factory ).**4.2. Информационное обеспечение обучения**

#### **Печатные издания**

1. Рудаков А. Технология разработки программных продуктов: учебник. Изд.Academia. Среднее профессиональное образование. 2013 г. 208 стр.

#### **Электронные издания (электронные ресурсы)**

1. От модели объектов - к модели классов. Единое окно доступа к образовательным ресурсам. http://real.tepkom.ru/Real\_OM-CM\_A.asp

#### **Дополнительные источники**

1. Басов, К. А. Графический интерфейс комплекса ANSYS / К.А. Басов. - М.: ДМК Пресс, 2017**. -** 431 c.

2. Басов, К. Графический интерфейс комплекса ANSYS / К. Басов. - М.: Книга по Требованию, 2018. - 239 c

3. Головач, В.В. Дизайн пользовательского интерфейса (v 1.2) / В.В. Головач, 2018**. -** 275 c.

4. Климов, А.П. MS Agent. Графические персонажи для интерфейсов (+ CD-ROM) / А.П. Климов. - М.: БХВ-Петербург, 2018**. -** 393 c.

5. Коутс, Р. Интерфейс "человек-компьютер" / Р. Коутс, И. Влейминк. - М.: Мир, 2015. - 502 c.

6. Портянкин, Иван Swing. Эффектные пользовательские интерфейсы / Иван Портянкин. - М.: ЛОРИ, 2017. - 608 c.

7. Павел, Агуров Интерфейс USB. Практика использования и программирования (+ CD-ROM) / Агуров Павел. - М.: БХВ-Петербург, 2016**. -** 644 c.

8. Рассел, Джесси Значок (элемент графического интерфейса) / Джесси Рассел. - М.: VSD, 2016**. -** 340 c.

### **4.3. Общие требования к организации образовательного процесса**

Профессиональный модуль изучается параллельно с изучением учебных дисциплин общепрофессионального цикла.

Выполнение практических занятий предполагает деление группы по числу рабочих мест, оборудованных персональным компьютером и мультимедийным оборудованием.

Учебная практика по модулю проходит в форме практической подготовки.

Производственная практика проводится при освоении обучающимися профессиональных компетенций в рамках профессиональных модулей и реализуется концентрированно. В процессе обучения используются различные виды информационнокоммуникационных технологий.

Консультации обучающихся проводятся согласно учебному плану.

Формой аттестации МДК.03.01 является экзамен

### **4.4. Применяемые педагогические технологии**

При освоении дисциплины, для формирования общих и профессиональных компетенций используются следующие педагогические технологии:

- технологии организации общения;
- технология коллективной учебно-познавательной деятельности;
- технологии критического мышления

### **4.5. Методы и формы работы**

Формы работы: групповая, индивидуальная, фронтальная.

Методы работы: словесные, наглядные, практические, проблемно-поисковые, методы самостоятельной работы, метод учебных проектов, объяснительно-иллюстративные.

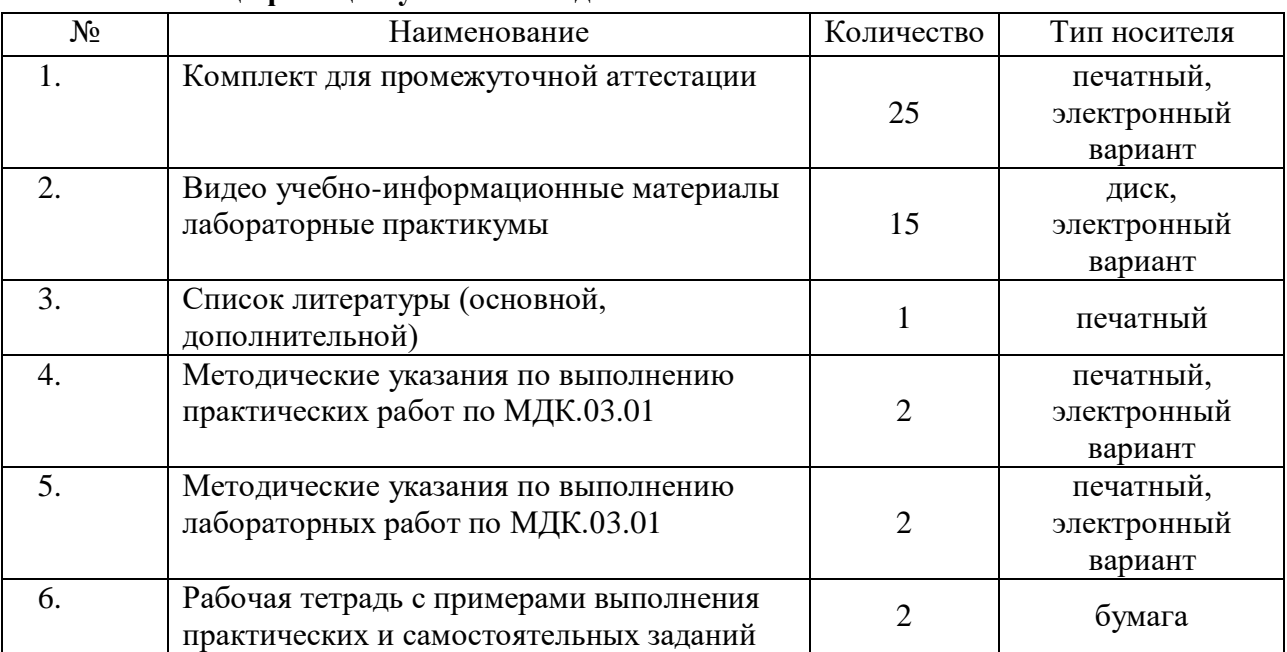

#### **4.6. Спецификация учебно-методического комплекса**

### **4.7. Кадровое обеспечение образовательного процесса**

Требования к квалификации педагогических кадров, в соответствии с Приказом Министерства здравоохранения и социального развития Российской Федерации (Mинздравсоцразвития России) от 26 августа 2010 г. N 761н г. Москва "Об утверждении Единого квалификационного справочника должностей руководителей, специалистов и служащих, раздел "Квалификационные характеристики должностей работников образования":

обучение **по междисциплинарному курсу (курсам)** обеспечивается педагогическими кадрами, имеющими высшее профессиональное образование или среднее профессиональное образование по направлению подготовки "Образование и педагогика" или в области, соответствующей преподаваемому предмету, без предъявления требований к стажу работы либо высшее профессиональное образование или среднее профессиональное образование и дополнительное профессиональное образование по направлению деятельности в образовательном учреждении без предъявления требований к стажу работы.

**руководство практикой** осуществляется мастерами производственного обучения, имеющими высшее профессиональное образование или среднее профессиональное образование в областях, соответствующих профилям обучения, и дополнительное профессиональное образование по направлению подготовки "Образование и педагогика" без предъявления требований к стажу работы.

## **5 КОНТРОЛЬ И ОЦЕНКА РЕЗУЛЬТАТОВ ОСВОЕНИЯ ПРОФЕССИОНАЛЬНОГО МОДУЛЯ**

**Контроль и оценка** результатов освоения осуществляется преподавателем в процессе проведения практических занятий и лабораторных работ, тестирования, а также выполнения обучающимися индивидуальных заданий, проектов, исследований.

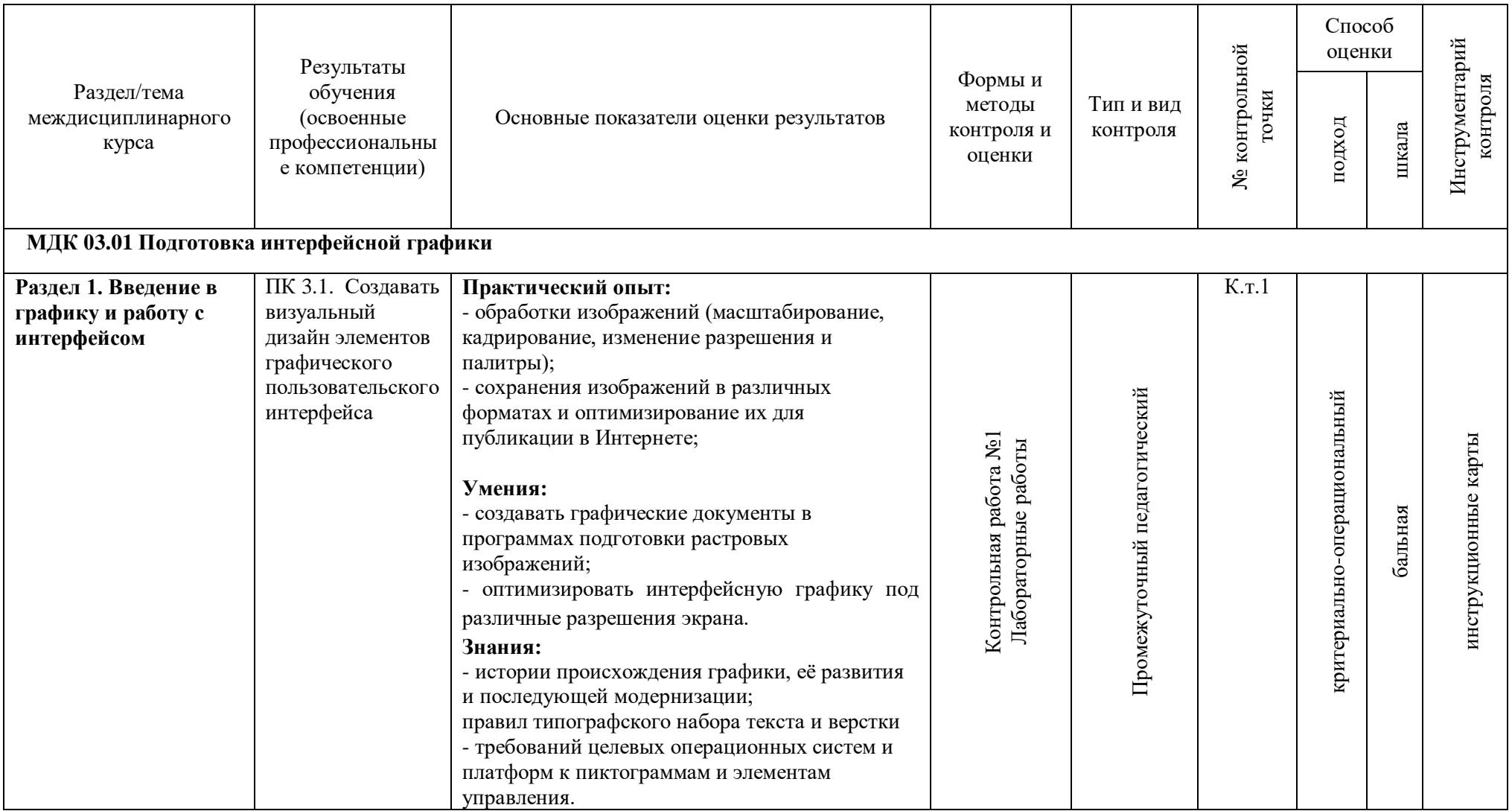

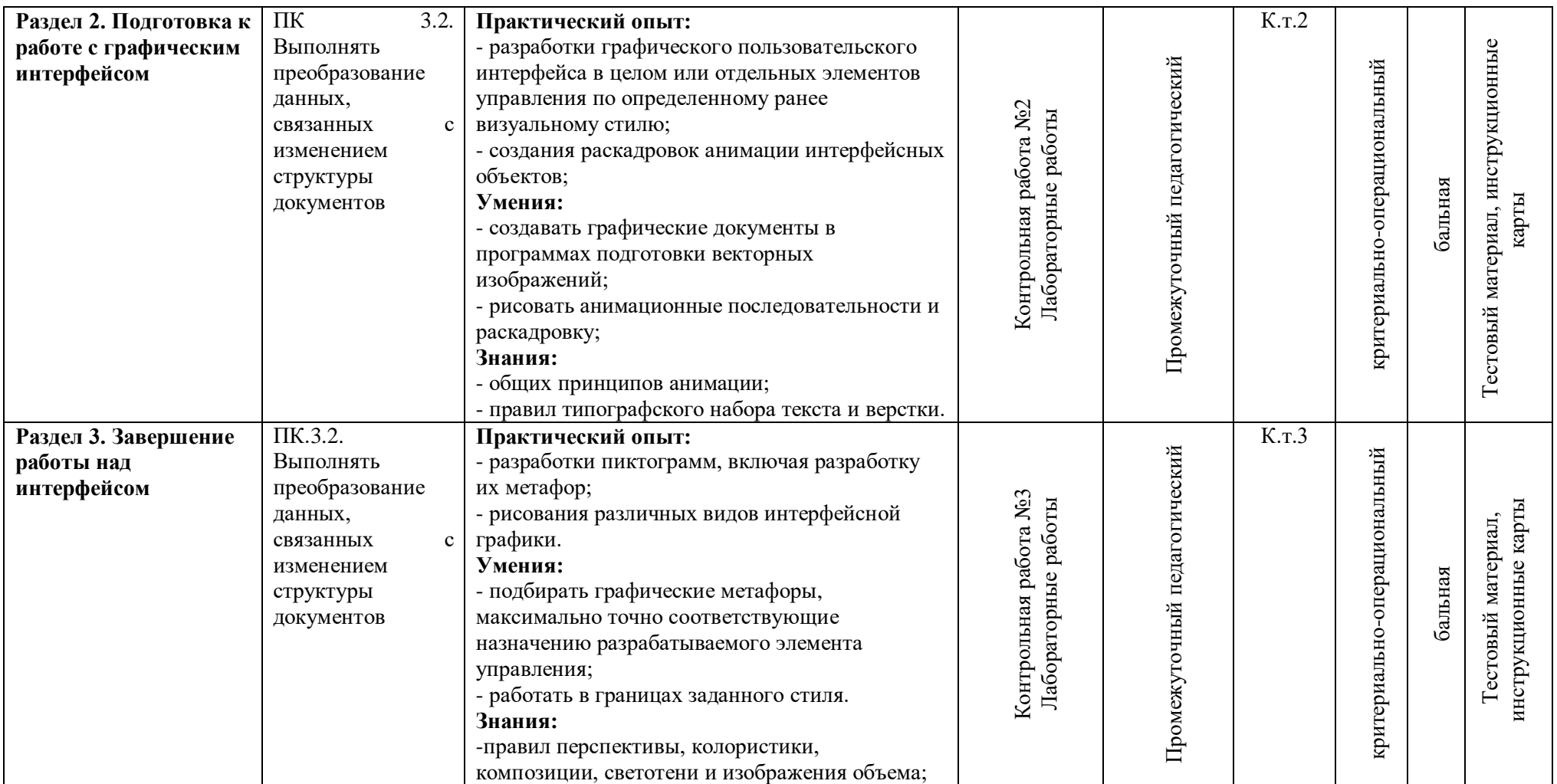